Ī

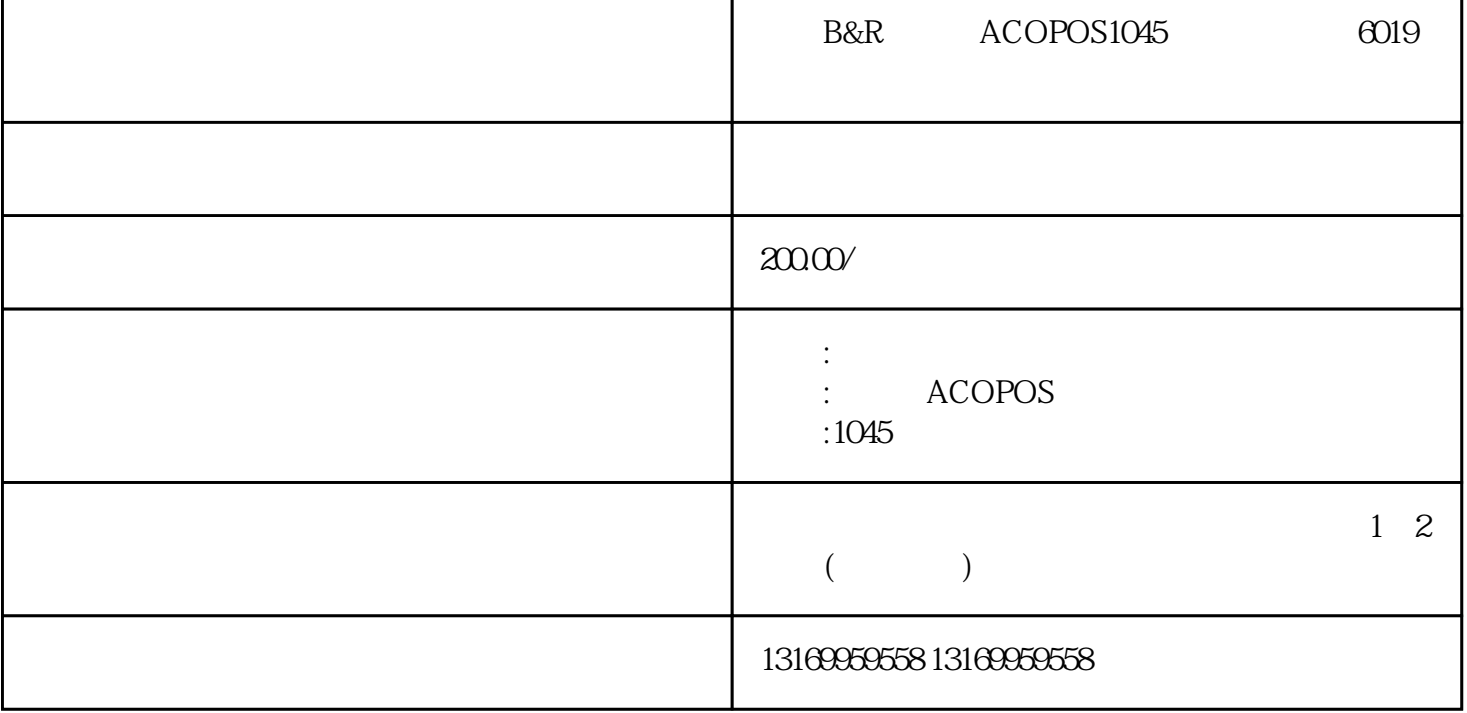

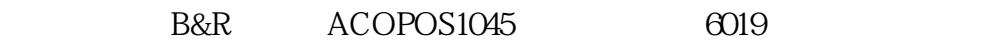

: B&R ACOPOS1045 6019

6019

属性:用途: 伺服工控系统,品牌: 贝加莱ACOPOS,系列: 1045

 $: 200 /$ 

 $\Omega$  and  $\Omega$  and  $\Omega$   $6019$ 

 $\epsilon$ 

E

6019

 $ACOPOS1045$  6019

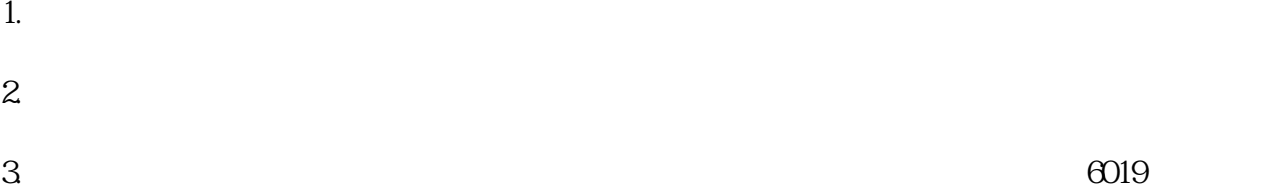

a)  $\alpha$ b)  $\Box$  $c)$  $2\overline{a}$ 

1. 检查控制电路:

- a)  $\alpha$
- b)  $\Box$  $3$
- a) the contract of  $\alpha$  and  $\alpha$  and  $\alpha$  and  $\alpha$  and  $\alpha$  and  $\alpha$  and  $\alpha$  and  $\alpha$
- b)  $\Box$ ACOPOS1045

ACOPOS1045 6019

 $-$  energy experiments are presented by the energy experiments  $\mathbb{R}^n$  .  $6019$ 

ACOPOS1045

 $-$  6019

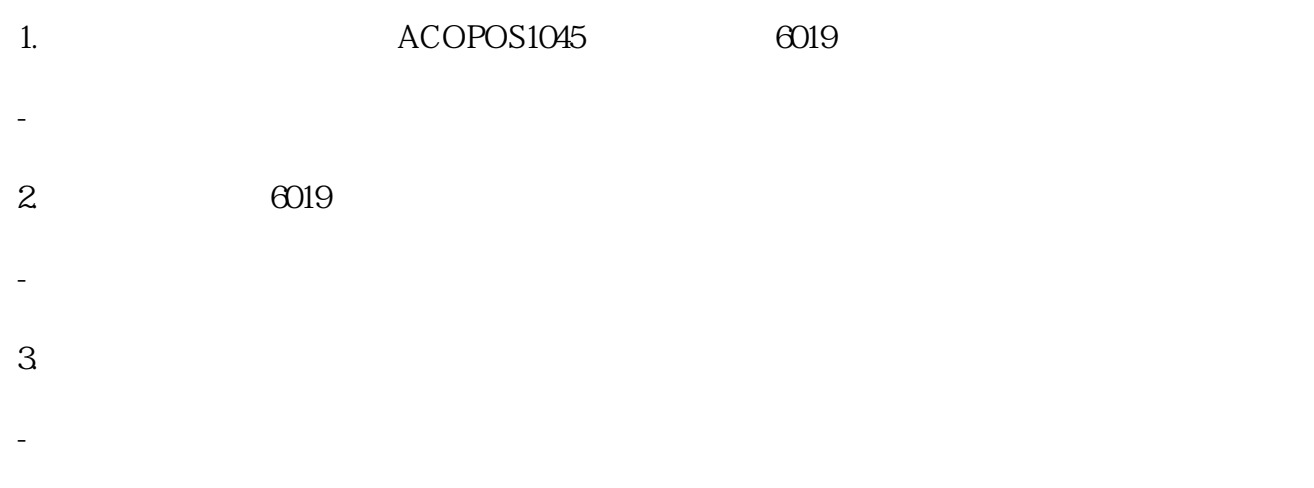

## $ACOPOS1045$  6019